# **SOFTWARE PARA AVALIAÇÃO DO IMPACTO DA EFICIÊNCIA ENERGÉTICA, DO ENQUADRAMENTO TARIFÁRIO E DOS IMPOSTOS NA VIABILIDADE ECONÔMICA DA MICRO GD COM SFCR**

**João Paulo Costa Nascimento** – jota.pcn@hotmail.com **Luis Blasques** – blasques@ifpa.edu.br Instituto Federal de Educação, Ciência e Tecnologia do Pará – IFPA

*Resumo. Apesar do grande avanço experimentado pelas instalações de micro e minigeração distribuída (GD) nos últimos anos no Brasil, especialmente com a fonte solar fotovoltaica (FV), a questão econômica ainda é o maior entrave para sua maior disseminação. Alguns aspectos ainda geram dúvidas nos consumidores e mesmo em profissionais da área, e outros, menos duvidosos, mas impactantes, podem ser melhor estudados para acelerar a viabilidade destas instalações. O objetivo do presente trabalho é o desenvolvimento e a demonstração de uma ferramenta computacional que aborde estes aspectos e apresente aos usuários possibilidades de simulação, de forma simples mas precisa, do impacto de ações de eficiência energética, do enquadramento tarifário e dos impostos na viabilidade econômica da micro GD com sistemas FV no Brasil. O software possui interface amigável, de fácil utilização, e apresenta seus resultados na forma de gráficos e dados que permitem simulações de diferentes situações práticas, como a variação do consumo, a alteração do perfil da curva de carga, inclusão ou exclusão de impostos, enquadramento tarifário e balanço energético entre geração e carga. Os resultados simulados em estudos de casos indicam a variação do tempo de retorno de investimento do sistema em função das premissas acima indicadas. Consumidores com perfis de carga diurnos e noturnos, por exemplo, podem apresentar variações significativas na viabilidade econômica do sistema, assim como a exclusão dos impostos na parcela de energia gerada e injetada na rede. A eficiência energética, por sua vez, apesar de não impactar diretamente no retorno do investimento, reduz o custo da energia gerada por reduzir o investimento inicial para a instalação do sistema.*

*Palavras Chave: Geração Distribuída com Sistemas Fotovoltaicos, Viabilidade Econômica, Ferramenta Computacional.*

# **1. INTRODUÇÃO**

Atualmente, a questão energética é uma preocupação de prioridade absoluta em todo o mundo. Devido ao aumento da demanda e aos crescentes impactos ambientais associados às fontes de geração ditas convencionais, muito se tem discutido sobre a otimização do uso dos recursos naturais e a utilização cada vez maior de fontes de energia renováveis.

No Brasil, a última versão do Plano Nacional de Energia (PNE 2050) indica aumento no consumo de energia elétrica da ordem de 1.111 TWh (216 %) entre 2013 e 2050, ou 3,2 % de aumento médio por ano (EPE, 2014). Neste panorama, se faz necessário, além do aumento da geração, o estímulo a estratégias de eficiência energética e a uma diversificação da matriz energética brasileira, de forma a aumentar a confiabilidade no fornecimento e garantir uma matriz sustentável.

Devido à boa oferta de radiação solar durante todo o ano no Brasil, à redução dos custos de implantação de sistemas fotovoltaicos (FV) experimentada nos últimos anos e, por fim e de forma ainda mais impactante, à Resolução nº 482, de 2012, publicada pela Agência Nacional de Energia Elétrica (ANEEL), regulamentando a conexão de sistemas de micro e minigeração distribuída, é esperada uma inserção cada vez maior da geração FV na matriz energética brasileira nos próximos anos, de forma a ajudar a suprir o aumento do consumo de energia elétrica no país.

No final de 2014 50 % da energia elétrica consumida no Brasil era proveniente de instalações dos setores residencial, comercial e público; sendo o residencial responsável por 24,9 % do total do consumo nacional e os setores comercial e público, juntos, responsáveis por 25,1 % (EPE, 2015). Mais crítico ainda é o fato de grande parte destes consumidores apresentarem baixa densidade de carga, estando, portanto, sujeitos a tarifas médias de energia elétrica mais elevadas.

Sabendo que o período de maior demanda de energia elétrica das edificações comerciais e públicas coincide com o período de maior radiação solar, sistemas FV conectados à rede (SFCR) podem ser soluções viáveis que podem resultar, através da geração distribuída (GD), em reduções em investimentos na distribuição e transmissão de energia por parte do governo e, ao mesmo tempo, geram ganhos econômicos a esses consumidores.

Com base neste panorama, o presente trabalho apresenta um *software* desenvolvido com o objetivo de realizar simulações de sistemas de micro GD com SFCR em edificações atendidas em baixa tensão, com estudos de impacto da eficiência energética, da curva de carga, do enquadramento tarifário e dos impostos na viabilidade econômica do sistema. Além das análises intermediárias, o *software* apresenta como resultados finais os indicadores econômicos 'custo da energia gerada' e 'tempo de retorno de investimento' (*payback* descontado) para a correta identificação das melhores possibilidades de instalação de SFCR visando à redução de custos e o mais rápido retorno do investimento possível.

## **2. A QUESTÃO TARIFÁRIA E OS IMPOSTOS**

Até o ano de 2013, no Brasil, um cliente atendido em baixa tensão só tinha uma única opção para enquadramento tarifário, que era a modalidade tarifária convencional monômia, onde o mesmo pagava uma única tarifa por kWh de energia consumido independente do período de utilização. A partir de março de 2014 este mesmo cliente passou a ter, além da modalidade tarifária convencional, a modalidade horária branca como opção de tarifação.

Semelhante à cobrança efetuada nos consumidores atendidos em alta tensão, a modalidade tarifária horária branca considera os horários de utilização da carga, chamados de postos horários, que são divididos em três: ponta, intermediário e fora ponta. O primeiro é composto pelas três horas consecutivas de maior demanda da distribuidora, válido para toda a sua área de concessão; o segundo é composto por uma hora imediatamente antes e uma imediatamente após o horário de ponta; e o horário fora ponta compreende as demais 19 horas do dia. A tarifa deste último é também aplicada a todas as horas do dia em fins de semana e feriados nacionais (Santos *et al*., 2014). O posto fora ponta é o que possui a menor tarifa, sendo menor inclusive do que a tarifa da modalidade convencional. A tarifa aplicada ao posto intermediário é um pouco mais alta e, finalmente, a tarifa aplicada ao posto horário ponta é bem mais alta que as demais. Ressalta-se que o valor das tarifas difere entre cada distribuidora de energia; no entanto, a definição aqui apresentada é comum a todas elas.

Em termos de custos, caso o cliente apresente ampla maioria de seu consumo de eletricidade no posto fora ponta, como é o caso de edificações comerciais e públicas, e algumas poucas do setor residencial, é mais econômico ser tarifado na modalidade branca. No entanto, apesar desta modalidade já estar disponível aos consumidores finais, as informações a seu respeito ainda não atingem a grande massa de consumidores do país.

No Brasil, além do enquadramento tarifário, passou a vigorar de forma oficial, em 2015, o sistema de bandeiras tarifárias, que é um mecanismo de sinalização aos consumidores, através de acréscimos na tarifa de energia elétrica, dos custos de geração de energia elétrica (ANEEL, 2015). As bandeiras podem ser nas cores vermelha, amarela ou verde, onde a primeira representa um acréscimo de 0,045 R\$/kWh na tarifa padrão, a amarela representa um acréscimo de 0,025 R\$/kWh, e a verde não representa acréscimo, mantendo o valor padrão das tarifas praticadas pelas distribuidoras.

Além desses fatores, é importante frisar que o tipo de ligação do consumidor também pode influenciar na análise econômica, no que diz respeito aos custos com energia sem e com a inserção do sistema FV. Isso se deve ao custo mínimo de disponibilidade cobrado pelas distribuidoras. Para consumidores monofásicos o custo é equivalente ao consumo de 30 kWh na tarifa da modalidade em que o mesmo está enquadrado; caso seja bifásico o consumo mínimo cobrado será o equivalente ao de 50 kWh; e, por fim, caso seja trifásico, o consumo mínimo cobrado será o equivalente ao de 100 kWh.

Os impostos incidentes nas faturas de energia elétrica são os índices cobrados pelo Programa de Integração Social (PIS) e pela Contribuição para o Financiamento da Seguridade Social (COFINS), federais; o Imposto sobre Circulação de Mercadorias e Serviços (ICMS), estadual; e a Contribuição de Iluminação Pública (CIP), municipal. Os três primeiros atuam diretamente no valor final da tarifa de energia elétrica, conforme Eq. (1), sendo a tarifa sem impostos (*Ts/imp*) estabelecida pela ANEEL em Resolução específica. O valor da CIP é somado ao custo final da fatura, apresentando menor impacto na presente análise, que concentra-se nos impostos federais e estadual. Ressalta-se que o ICMS tem seu valor diferenciado de acordo com o estado da federação, e é o mais impactante dentre os impostos.

$$
T_{c/imp} = \frac{T_{s/imp}}{1 - ((\%PIS + \%COFINS + \%ICMS) / 100)}
$$
(1)

Do ponto de vista da geração FV, no caso ideal o imposto não deveria ser fator relevante na análise econômica, isto se cada kWh gerado pelo sistema FV compensasse com valor idêntico cada kWh consumido da rede. No entanto, na prática, isso ainda não acontece na maioria dos estados brasileiros. Inicialmente, logo após a publicação da Resolução 482, ao kWh gerado e não consumido imediatamente pela carga era aplicado o custo padrão da tarifa, sem impostos, originando um sistema de compensação desproporcional. Isto ocorreu em função do Conselho Nacional de Política Fazendária, através do CONFAZ 6, ter definido, na época, que a tributação do ICMS deveria acontecer no consumo bruto da energia, e não no consumo líquido da energia da rede de distribuição.

Para exemplificar, inicialmente, se um consumidor solicitasse da rede 350 kWh em um determinado mês, com tarifa de 0,38 R\$/kWh, sem impostos, e seu SFCR injetasse na rede, no mesmo mês, 200 kWh, pagaria R\$ 185,50 pela parcela consumida (350 kWh x 0,53 R\$/kWh, tarifa com incidência de 29 % de impostos) e receberia R\$ 76,00 pela parcela injetada (200 kWh x 0,38 R\$/kWh). No mês, portanto, pagaria para a distribuidora R\$ 109,50. Caso o imposto também incidisse na parcela injetada, o consumidor pagaria no mês R\$ 79,50 ([350 – 200 kWh] x 0,53 R\$/kWh). A diferença é de 38 % com relação ao primeiro cálculo (Freitas e Hollanda, 2015).

Esta realidade vem sendo alterada com o passar dos anos, inicialmente a partir de publicação em julho de 2013 de Lei específica, no estado de Minas Gerais, que determinou a isenção do ICMS na parcela de energia gerada e injetada, com validade de 5 anos. Posteriormente, em abril de 2015, os estados de Goiás, Pernambuco e São Paulo foram autorizados a também conceder esta isenção do ICMS, através do Convênio ICMS 16, do CONFAZ, recebendo adesão posterior dos estados do Rio Grande do Norte, Ceará e Tocantins. Mais recentemente ainda, por meio do Art. 8<sup>o</sup> da Lei nº 13.169, de 6 de outubro de 2015, foram reduzidas a zero as alíquotas de PIS e COFINS incidentes sobre a parcela da energia gerada e entregue à rede. Em resumo, nos sete estados citados, atualmente o impacto dos impostos não prejudica a viabilidade econômica de sistemas de GD, o que ainda não acontece nos demais estados. Porém, espera-se que em pouco tempo esta realidade seja verificada em todo o país, incentivando ainda mais a instalação de SFCR.

### **3. O SOFTWARE**

O *software* possui quatro abas, que são: 'Consumo Médio', 'Simulação de Carga', 'Análise Tarifária' e 'Energia Solar'. Na inicialização apenas a primeira aba está habilitada, com as seguintes sendo habilitadas após inserção dos dados.

A aba 'Consumo Médio', apresentada na Fig. 1, possui duas opções de perfil de consumo: residencial e comercial. Esta escolha altera os ambientes e equipamentos padrões disponíveis para inserção de carga na aba seguinte, 'Simulação de Carga'. Após selecionar o perfil de consumo, os campos para inserção dos consumos mensais, em kWh, são habilitados. Estes valores devem ser obtidos das faturas de energia, para traduzir com fidelidade o perfil de consumo do usuário. Após inseridos todos os valores mensais, o botão "Calcular" (na figura já alterado para "Atualizar", que ocorre após a primeira vez em que é pressionado) apresenta o consumo médio e o mês de referência, de consumo mais próximo ao da média, que pode ser usado como um mês típico de consumo para inserção das cargas na aba 'Simulação de Carga', que é automaticamente habilitada após este cálculo. Vale ressaltar que, a fim de otimizar espaço, as informações constantes de todas as telas desta seção são as utilizadas para a execução do primeiro estudo de caso, apresentado na próxima seção.

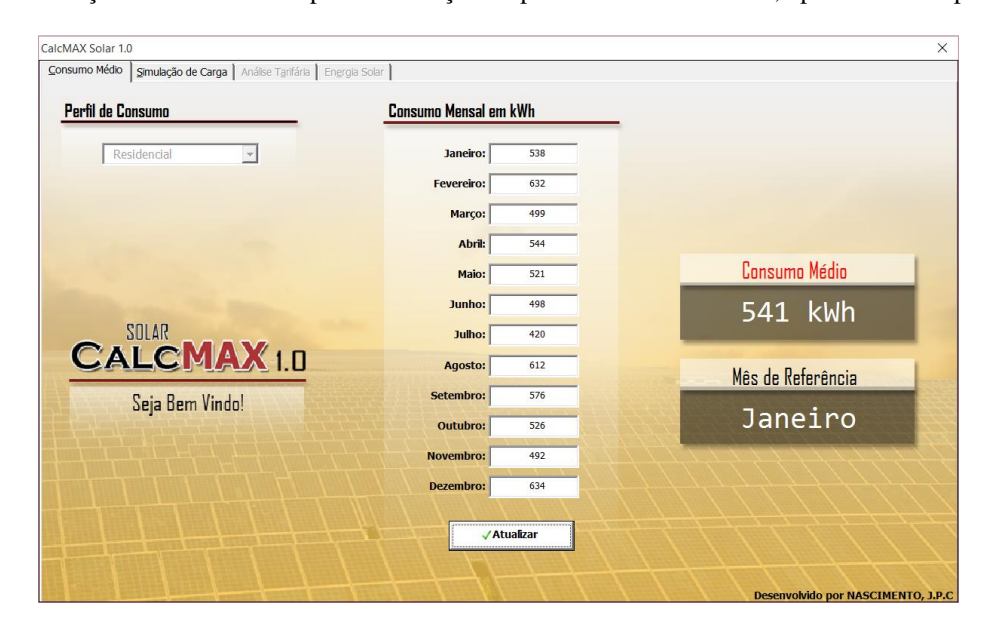

Figura 1- Aba inicial, 'Consumo Médio', do *software*.

A aba seguinte, "Simulação de Carga", possibilita ao usuário inserir cargas para a criação de uma curva de carga representando um dia típico de consumo, que o *software* extrapola automaticamente para cada mês. As opções de ambientes disponíveis são as tipicamente encontradas em instalações residenciais e comerciais, apresentadas em função do perfil de consumo definido pelo usuário na aba anterior. Cada opção de ambiente possui uma lista de itens com equipamentos típicos de tais ambientes, com cada item apresentando uma potência sugerida, que pode ser alterada pelo usuário, que deve ainda inserir a quantidade do item e o período de utilização. Em casos em que um mesmo equipamento é utilizado várias vezes em horários diferentes durante o dia, o usuário pode fazer uso do campo 'Períodos de Uso', inserindo quantos períodos sejam necessários para representar o consumo real da instalação. O botão "Atualizar Item" deve ser obrigatoriamente pressionado para atualizar os valores de consumo de cada equipamento inserido. Vale ressaltar que há ainda a possibilidade de se inserir novos itens em ambientes existentes, e também inserir novos ambientes. A Fig. 2 mostra a aba 'Simulação de Carga' do *software*. Os botões "Salvar Dados" e "Importar Dados", permitem que as informações inseridas sejam gravadas e depois importadas para utilização em um outro momento.

A Fig. 2 também apresenta como informações os campos 'Consumo Atual' e 'Consumo Médio'. O primeiro é atualizado a cada inserção de item, e o segundo serve de referência para que o usuário se aproxime ao máximo da média de consumo obtida das faturas de energia. A aba 'Análise Tarifária' e os botões dos gráficos só são habilitados quando o consumo atual for 2 % maior ou menor que o consumo médio, de modo a garantir a coerência da análise. O botão 'Curva de Carga' mostra as curvas de cargas para todos os meses do ano. Apesar do formato da curva ser o mesmo, baseado no perfil de uso das cargas, os consumos de cada mês são ponderados por uma relação entre o mês em questão e o consumo médio. O botão 'Consumo Cômodo', como seu próprio nome diz, mostra um gráfico com a distribuição da carga por ambiente, podendo ser utilizado pelo usuário como referência para possíveis ações de eficiência energética. Ambos os gráficos dispõem de uma opção para exportação dos mesmos, em arquivo de imagem, e são apresentados na seção seguinte, de estudos de casos.

#### *VI Congresso Brasileiro de Energia Solar – Belo Horizonte, 03 a 07 de abril de 2016*

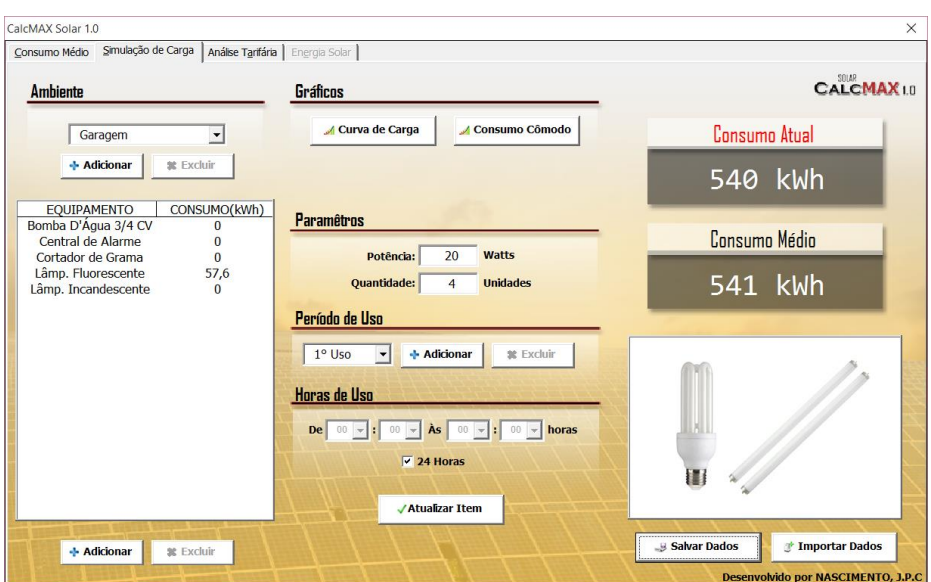

Figura 2- Aba 'Simulação de Carga' do *software*.

Na sequência, a aba "Análise Tarifária", apresentada na Fig. 3, considera todos os itens de tarifas e impostos comentados na seção 2. Os itens são habilitados após o usuário selecionar a distribuidora que lhe atende, com suas tarifas, sem impostos, apresentadas logo abaixo. O mês do ano tomado como referência é o mês cujo consumo é o mais próximo da média, mas qualquer outro pode ser selecionado, ou mesmo a média ou o total anual, este último selecionado na Fig. 3. Com base nesta seleção, os campos à direita da tela indicam os custos totais da fatura com aplicação da tarifa convencional e horária branca, e os custos com os impostos. O usuário pode seguir as análises se os demais campos, selecionados por padrão, o atendam, ou alterar entre as bandeiras, modificar o tipo de ligação, alterar o percentual dos impostos, incluir a taxa de iluminação pública e, caso necessário, outros custos não usuais. Dessa forma o usuário tem a possibilidade de simular o valor real de uma fatura de energia de um determinado mês, ou seus custos médios e anuais.

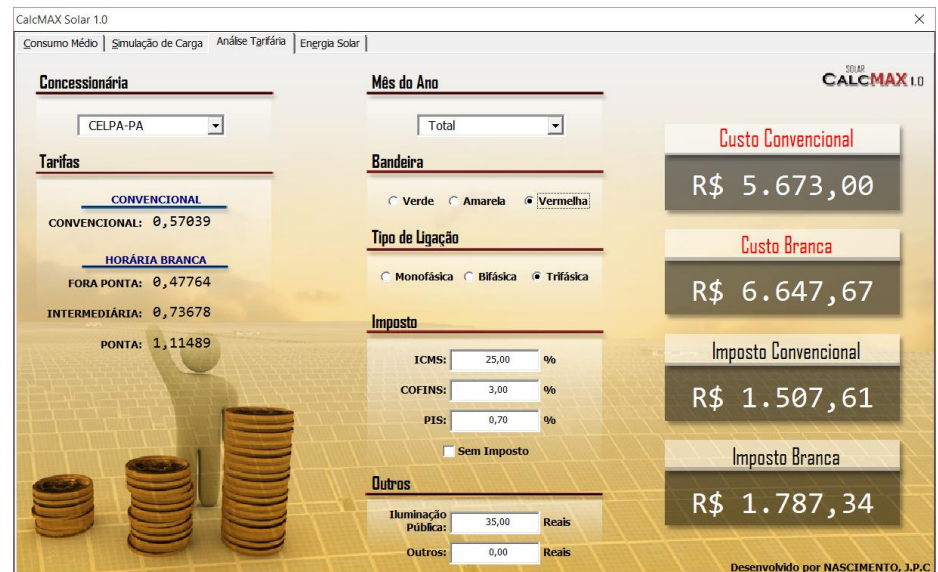

Figura 3- Aba 'Análise Tarifária' do *software*.

A partir dessa gama de opções e dos resultados apresentados, o usuário já tem um panorama geral referente às modalidades tarifárias, podendo identificar qual a modalidade mais viável para o padrão de consumo típico médio que foi informado. Independente de prosseguir com a análise da inserção do sistema FV, até aqui o *software* pode ser utilizado como uma ferramenta de análise tarifária e eficiência energética. Para tal, o usuário pode alterar seus dados de consumo e seu perfil de carga, e avaliar para cada um deles quais os custos médios com energia para cada modalidade tarifária, além de conhecer o impacto da bandeira tarifária e dos impostos nos custos.

Por fim, a aba "Energia Solar" (Fig. 4) apresenta opções para a análise da viabilidade econômica da inserção de um SFCR para o caso simulado. É necessária a inserção de dados de irradiância a partir de um arquivo de texto em base anual, ou ainda a partir do arquivo gerado pelo *software* Meteonorm, de acordo com a amostragem (10 minutos, horária, etc.). Ao importar o arquivo de dados é apresentada automaticamente uma potência FV sugerida para ser instalada, de modo a

suprir todo o consumo médio da instalação, calculada com base na média de consumo, descontado o valor em kWh referente ao custo de disponibilidade (*CD*), das médias mensais das horas de sol pleno (*HSPm*) obtidas do arquivo de dados inserido, e do *Performance Ratio* (*PR*), considerado por padrão igual a 0,8. As Eq. (2) e (3) apresentam os cálculos da energia FV (*EFV*) a ser gerada para suprir o consumo médio *Em*, e da potência de projeto FV (*PPROJ*) (Blasques, 2015). Também são calculados e apresentados valores da geração anual de energia e dos custos do kWh para as modalidades tarifárias, sem o SFCR, e da energia gerada pelo sistema FV, sendo esta uma figura de mérito relevante na análise da viabilidade econômica. É mostrado, também, o *payback* descontado para as duas modalidades tarifárias. Os gráficos disponíveis para análise são: 'Irradiância', 'Geração' e 'Consumo + Geração', na forma de dias típicos, e 'Balanço' e 'Payback', considerados os mais importantes da análise e que ilustram, respectivamente, o balanço energético mensal do sistema, em kWh, e a evolução anual do *payback*. Estes dois gráficos são apresentados na análise dos estudos de casos.

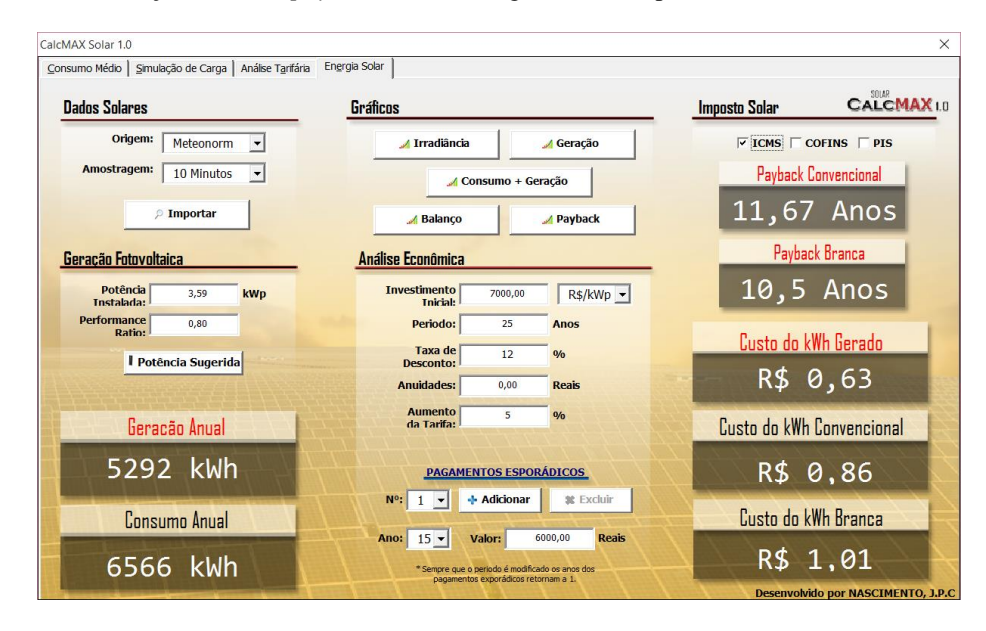

Figura 4- Aba 'Energia Solar' do *software*.

$$
E_{FV} = E_m - CD \tag{2}
$$

$$
P_{PROJ} = \frac{E_{FV}}{HSP_m \cdot PR} \tag{3}
$$

Vale ressaltar que todas as figuras de mérito econômicas são calculadas com base em indicadores conhecidos, como o Valor Presente Líquido (VPL) e o Fator de Recuperação de Capital (FRC), dentre outros, sendo amplamente discutidos na literatura (Blasques, 2015; Blasques e Vale, 2012; Rodrigues, 2008). Os resultados são obtidos considerando as premissas indicadas por padrão no item 'Análise Econômica' da Fig. 4. Todos podem ser livremente alterados pelo usuário de forma a melhor representar o seu caso específico.

Ainda na aba 'Energia Solar', o campo 'Imposto Solar' possibilita que o usuário avalie o impacto da aplicação dos impostos nos custos da energia solar e no tempo de retorno do investimento do sistema. As premissas sobre a questão dos impostos, especialmente o ICMS, consideradas pela legislação e apresentadas na seção 2, podem ser aqui simuladas.

### **4. ESTUDOS DE CASOS**

O primeiro estudo de caso considera uma residência cujo consumo médio mensal é de 541 kWh, conforme informações apresentadas na Fig. 1. O padrão da instalação é trifásico e a bandeira tarifária considerada na simulação é a vermelha. A distribuidora de energia é a CELPA, do Pará. A curva de carga do usuário e o seu consumo por ambiente, de acordo com as informações inseridas e apresentadas na Fig. 2, são mostrados na Fig. 5.

Conforme mostrado na Fig. 3, os custos totais pagos no ano para as modalidades convencional e horária branca são respectivamente iguais a R\$ 5.673,00 e R\$ 6.647,67. Assim, já se pode concluir que, ainda sem o SFCR, a modalidade convencional é a mais viável, o que é esperado em função do perfil noturno da carga, coincidindo com as tarifas mais elevadas na modalidade horária branca. Nota-se, também na Fig. 3, que o custo dos impostos em ambas as modalidades é considerável, sendo o ICMS, considerado de 25 % na análise, o mais impactante.

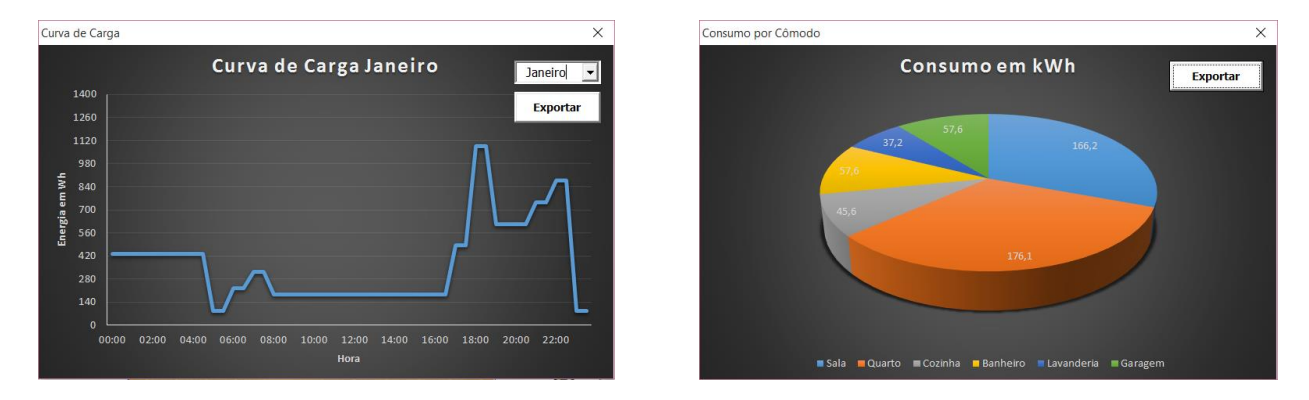

Figura 5- Curva de carga de janeiro (dia típico), à esquerda, e consumo por cômodo no estudo de caso residencial.

Passando para os resultados, apresentados na aba 'Energia Solar' (Fig. 4), os dados de potencial solar obtidos do programa Meteonorm para a cidade de Belém indicam uma potência sugerida de 3,59 kWp para o SFCR, resultando na geração anual de 5.292 kWh. O custo do kWh da geração FV é 0,63 R\$/kWh para os valores padrão de R\$ 7.000,00 por kWp instalado, taxa de desconto de 12%, período de análise de 25 anos e um pagamento esporádico no ano 15, referente à substituição do inversor. Os gráficos do *payback* e do balanço energético para esta simulação são mostrados na Fig. 6.

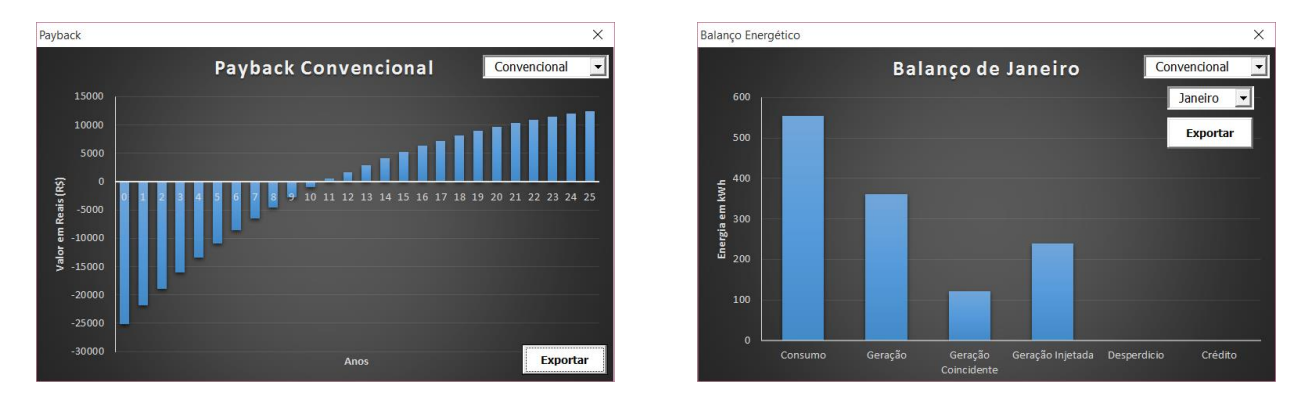

Figura 6- Gráficos do *payback*, à esquerda, e do balanço energético no estudo de caso residencial.

Os campos do gráfico do balanço na Fig. 6 indicam, da esquerda para a direita, o consumo total no mês, sem o SFCR, a geração FV, a parcela de geração consumida diretamente pela carga, a parcela exportada à rede e recebida como crédito no mesmo mês, o "desperdício", proporcional à parcela de geração que não retorna ao usuário, em função do custo de disponibilidade, e o crédito gerado a ser utilizado nos meses seguintes.

Uma análise preliminar indica viabilidade do sistema FV, uma vez que o custo do kWh da geração FV é menor que o custo da energia da rede, sem a geração FV, de 0,86 R\$/kWh para a modalidade tarifária convencional, e 1,01 R\$/kWh para a branca. O *payback* é de 11,67 e 10,5 anos para as modalidades convencional e horária branca, respectivamente. O menor tempo de retorno na modalidade branca, com o SFCR, é esperado em função da geração solar excedente compensar parte do consumo da residência nos horários intermediário e ponta, o que reduz o custo médio desta modalidade.

O tempo de retorno também é influenciado pelo impacto do ICMS, especialmente porque grande parte da geração FV não coincide com o consumo da carga, gerando parcela injetada que são "recebidas" com aplicação de custos de tarifa menores do que as de consumo, em função da não consideração dos 25 % de ICMS. Se o impacto do ICMS for desconsiderado, ou seja, se for considerado o balanço com a energia líquida, o *payback* para a modalidade convencional cai para 10,67 e 10,33 anos, respectivamente para as modalidades convencional e branca.

Por fim, apenas a título de exemplo, considerando somente a tarifa convencional, com impacto do ICMS e projetando variações nos custos do sistema, uma simulação considerando custos de instalação de R\$ 5.000,00 por kWp apresenta custo da energia FV de 0,47 R\$/kWh e tempo de retorno de 7,67 anos. Já se a taxa de desconto for modificada para 6 %, o custo da energia é de 0,31 R\$/kWh e o *payback* passa para 6,42 anos para a modalidade convencional. Estes resultados já indicariam números promissores para impulsionar a instalação de SFCR em instalações residenciais no Brasil.

Um segundo estudo de caso considera as mesmas premissas da primeira simulação, porém, agora para um consumidor comercial, com perfil de carga diurno. A curva geração x carga de um dia típico é apresentada na Fig. 7. Antes da inserção da geração FV já se nota a primeira diferença: o custo na modalidade branca, 0,78 R\$/kWh, é menor que o da convencional, 0,86 R\$/kWh, em função do consumo se concentrar em horários fora de ponta. Com a geração FV, o *payback* é de 10,58 anos na modalidade convencional e 13,42 anos na branca. O maior valor desta última se dá por razões opostas às citadas no caso anterior. Neste caso, a exclusão do impacto do ICMS altera pouco o cenário, em função da curva de carga do consumidor coincidir, em grande parte, com a geração FV. O custo da energia FV é o mesmo do caso anterior, igual a 0,63 R\$/kWh. A Fig. 8 apresenta os gráficos do *payback* e do balanço energético para esta simulação.

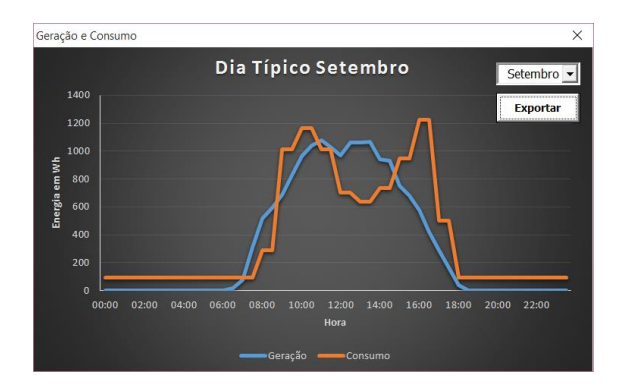

Figura 7- Curva geração FV x carga de setembro (dia típico) no estudo de caso comercial.

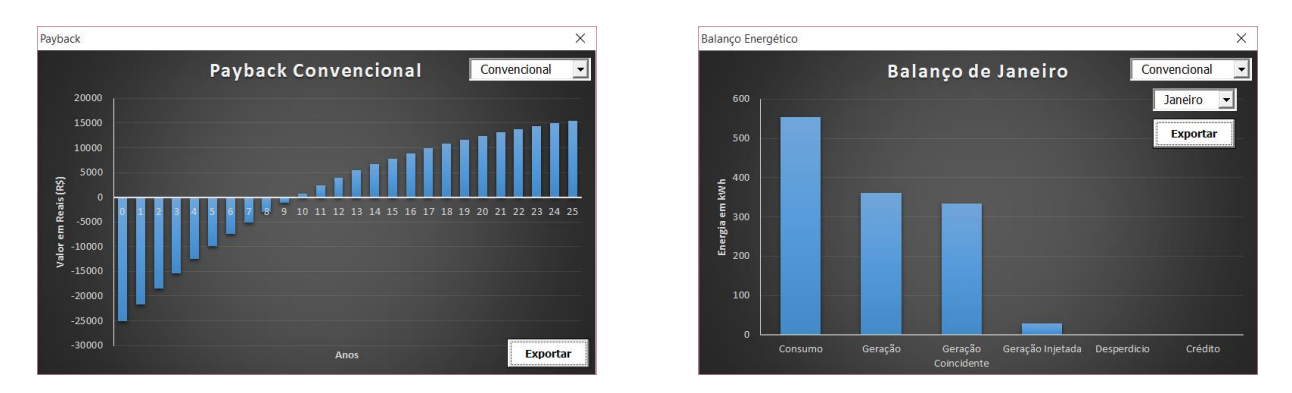

Figura 8- Gráficos do *payback*, à esquerda, e do balanço energético no estudo de caso comercial.

A análise da figura acima indica bastante proximidade do gráfico do *payback* com o da Fig. 6; porém, o gráfico do balanço foi diferente em um aspecto importante: há, no presente caso, maior parcela de geração coincidente e menor injeção de energia na rede, justamente em função do perfil de carga, diurno, coincidir com o da geração FV.

Como último estudo de caso, o terceiro altera o porte do consumidor, ainda comercial, e o local de instalação da unidade consumidora. O consumo médio mensal é de 2.699 kWh, com perfil diurno. A distribuidora é a Cemig, de Minas Gerais, estado que tem um dos mais altos ICMS do Brasil (30 %), mas que tem Lei específica que elimina-o da parcela injetada na rede e consumida posteriormente. Os custos totais com energia elétrica no ano, sem o SFCR, são de R\$ 31.795,02 e R\$ 28.416,57, respectivamente para as modalidades convencional e branca. Os altos custos e os menores valores da modalidade branca se justificam pelo porte do consumidor e pelo seu perfil de carga diurno. Os dados de potencial também são obtidos do Meteonorm, para a cidade de Belo Horizonte, e a potência sugerida para o SFCR é 23,63 kWp. Simula-se, aqui, um SFCR de capacidade inferior, 15 kWp, a fim de reduzir o investimento inicial no sistema. Ainda assim, o porte justifica uma redução no custo de instalação, por kWp, caindo para R\$ 6.000,00. É previsto um custo de R\$ 20.000,00 no ano 15, referente à substituição do inversor. As demais premissas são as mesmas dos casos anteriores.

Os resultados indicam custo de energia gerada pelo SFCR igual a 0,60 R\$/kWh, e *payback* de 7,75 e 7,33 anos, respectivamente para as modalidades convencional e branca. Os menores valores, em comparação aos casos iniciais simulados anteriormente, justificam-se em função das maiores tarifas da distribuidora, considerando os impostos, e pelo menor custo inicial por kWp. A Fig. 9 apresenta os gráficos de *payback* e do balanço energético do sistema, ambos para a modalidade branca. No segundo, em função da potência instalada do SFCR ser menor do que a necessária para suprir a carga, não há em nenhum mês "desperdício" nem crédito, e a geração injetada é sempre muito pequena. No gráfico, o mês de fevereiro é o que apresenta, de acordo com o Meteonorm, a maior média de irradiância para Belo Horizonte.

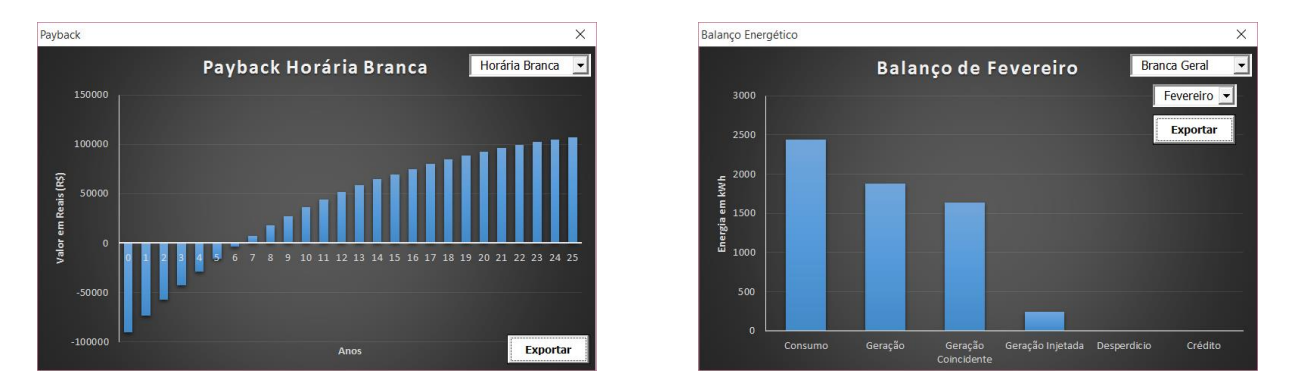

Figura 9- Gráficos do *payback*, à esquerda, e do balanço energético no estudo de caso comercial de grande porte.

## **5. CONCLUSÕES**

A ferramenta computacional desenvolvida e apresentada no presente trabalho tem como grande diferencial a possibilidade da realização de análises detalhadas, com utilização simples, dos impactos da geração FV em consumidores residenciais e comerciais. A maioria das ferramentas disponíveis, a nível nacional, não permite a realização de simulações em intervalos de integração curtos e considerando o perfil de carga real do usuário. Esta funcionalidade é particularmente importante inclusive para explicitar o impacto da legislação atual na viabilidade econômica de sistemas FV, ao não considerar a energia líquida no balanço. As conclusões obtidas dos estudos de caso indicam a urgência em se estabelecer, em todo o país, a uniformidade no tratamento do ICMS que já é verificada atualmente em quatro estados da federação.

O perfil de consumo do usuário também tem impacto positivo na definição pelo melhor enquadramento tarifário. Mesmo antes da instalação de um sistema FV, a ferramenta pode auxiliar o usuário nesta escolha, inclusive permitindo a manipulação rápida dos dados de consumo para que o mesmo avalie diversas possibilidades de redução de custos.

Por fim, mesmo que a questão dos impostos seja solucionada, o que se espera que ocorra em breve, a ferramenta continua a apresentar importantes parâmetros de análise para auxiliar na tomada de decisão, por parte dos usuários, em instalar seu próprio sistema de microgeração FV. Ela auxilia tanto na etapa de dimensionamento, por apresentar sugestão da potência a ser instalada, quanto na análise de viabilidade econômica, por permitir que o usuário varie os principais parâmetros de interesse do sistema e, principalmente, por fornecer resultados gráficos de fácil interpretação, como o gráfico de *payback*, que dá ao usuário uma noção bastante precisa da evolução do tempo de retorno de investimento do seu sistema FV, e o gráfico do balanço, que apresenta o comportamento real da energia gerada e consumida para cada caso analisado.

# **REFERÊNCIAS**

ANEEL, 2015. PRORET – Procedimentos de Regulação Tarifária, Módulo 7, Submódulo 7.1, Revisão 2.0. Brasília.

- Blasques, L. C. M., Vale, S. B., 2012. Análise preliminar de um sistema solar fotovoltaico conectado à rede elétrica de 12,6 kWp, instalado em um prédio comercial na cidade de Belém, Estado do Pará, IV Congresso Brasileiro de Energia Solar e V Conferência Latino-Americana da ISES, São Paulo.
- Blasques, L. C. M., 2015. Sistemas de Energia Solar Fotovoltaica Conectados à Rede Elétrica: Conceitos e Aplicações Visando à Sustentabilidade das Edificações, vol. 1. Apostila de curso, Belém.
- Brasil, 2015. Lei nº 13.169, de 6 de outubro de 2015. Brasília.

EPE, 2014. Demanda de Energia 2050, Nota Técnica DEA 13/14. Série Estudos da Demanda de Energia, Rio de Janeiro. EPE, 2015. Balanço Energético Nacional 2015 – Ano Base 2014. Relatório Final. Rio de Janeiro.

- Freitas, B. M. R., Hollanda, L., 2015. Micro e Minigeração no Brasil: Viabilidade Econômica e Entraves do Setor. White Paper nº 1, FGV Energia.
- Rodrigues, C. N., 2008. Centrais solares fotovoltaicas ligadas à rede eléctrica: projecto, monitorização e análise do desempenho das centrais PV do Edifício Solar XXI. Provas de Acesso à categoria de Investigador Auxiliar, INETI, Lisboa.
- Santos, A. B. S., Camacho, J. R., Guimarães Junior, S. C., Rodrigues, K. D., 2014. Tarifa Branca Um Estudo da Estrutura Tarifária do Grupo B do Setor Elétrico – Parte I: Regulação. XII CEEL, Uberlândia.

### **SOFTWARE FOR THE ANALYSIS OF THE IMPACT OF THE ENERGY EFFICIENCY, ELECTRICITY TARIFFS AND TAXES IN THE ECONOMIC FEASIBILITY OF MICRO DG WITH GCPVS**

*Abstract. Despite the huge advances achieved by installations of micro and mini distributed generation (DG) in the last years in Brazil, especially with the photovoltaic (PV) source, the economic issue is still the main obstacle to its further spread. Some questions still raise doubts among consumers and even professionals of the sector, and other questions, less uncertain but impactful, shall be better studied to accelerate the feasibility of these installations. The objective of this work is the development and the demonstration of a computational tool that addresses these issues and presents simulation possibilities for the users, in a simple but precise way, considering the impact of energy efficiency measures, electricity tariffs and taxes on the economic feasibility of micro DG with PV systems in Brazil. The software has an userfriendly interface and presents results as graphs and data that allows the simulation of different real cases, such as consumption variation, changes in the consumer's load profile curve, addition or exclusion of taxes, electricity tariffs and energy balance between generation an load. The results obtained in case studies indicate the variation in the system's return of investment due to the assumptions cited above. Consumers with daytime and nighttime load profiles, for example, can present substantial variations in their system's economic feasibility, as well as the elimination of taxes on the energy portion generated and injected into the network. Energy efficiency measures, besides not influencing directly in the return of investment, can reduce the system's electricity cost by reducing the system's investment costs.*

*Key words: Distributed Generation with Photovoltaic Systems, Economic Feasibility, Computational Tool.*